# iMovie 3 for Mac OS X: Visual QuickStart Guide (Visual QuickStart Guides) by .

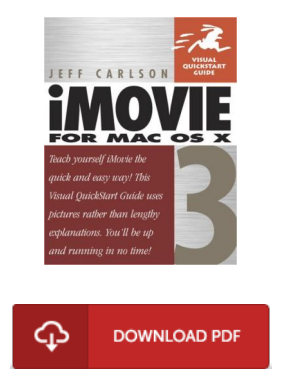

# Book Review

A really amazing ebook with lucid and perfect answers. It is really simplistic but excitement in the 50 % in the publication. I am just happy to explain how this is actually the best pdf i actually have study during my individual daily life and may be he greatest ebook for possibly. (Toney Bogan)

IMOV IE 3 FOR MAC OS X: V ISUAL QUICKSTART GUIDE (V ISUAL QUICKSTART GUIDES) BY . - To get iMovie 3 for Mac OS X: V isual QuickStart Guide (V isual QuickStart Guides) by . PDF, remember to click the hyperlink beneath and download the document or gain access to other information which are relevant to iMovie 3 for Mac OS X: Visual QuickStart Guide (Visual QuickStart Guides) by . book.

### » Download iMovie 3 for Mac OS X: V isual [QuickStart](http://www.bookdirs.com/imovie-3-for-mac-os-x-visual-quickstart-guide-vi.html) Guide (V isual QuickStart Guides) by . PDF «

Our website was launched having a hope to serve as a full on the web electronic library that provides usage of great number of PDF publication catalog. You might find many kinds of e-book as well as other literatures from the paperwork database. Specific well-liked subject areas that spread out on our catalog are popular books, answer key, examination test questions and answer, manual example, exercise manual, quiz test, consumer manual, owners guide, service instructions, maintenance manual, etc.

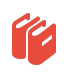

All e-book all privileges remain together with the experts, and downloads come as is. We have ebooks for each matter available for download. We also have an excellent assortment of pdfs for students such as academic schools textbooks, university guides, kids books which could enable your child during university lessons or to get a college degree. Feel free to enroll to possess access to one of the greatest collection of free ebooks. [Regist](http://www.bookdirs.com/imovie-3-for-mac-os-x-visual-quickstart-guide-vi.html)er today!

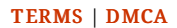

## See Also

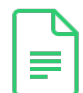

[PDF] Leave It to Me (Ballantine Reader's Circle) Follow the web link listed below to download "Leave It to Me (Ballantine Reader's Circle)" document. [Download](http://www.bookdirs.com/leave-it-to-me-ballantine-reader-x27-s-circle.html) eBook »

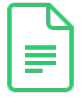

[PDF] hc] not to hurt the child's eyes the green read: big fairy 2 [New Genuine(Chinese Edition) Follow the web link listed below to download "hc] not to hurt the child's eyes the green read: big fairy 2 [New Genuine(Chinese Edition)" document. [Download](http://www.bookdirs.com/hc-not-to-hurt-the-child-x27-s-eyes-the-green-re.html) eBook »

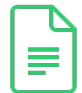

[PDF] Six Steps to Inclusive Preschool Curriculum: A UDL-Based Framework for Children's School Success Follow the web link listed below to download "Six Steps to Inclusive Preschool Curriculum: A UDL-Based Framework for Children's School Success" document. [Download](http://www.bookdirs.com/six-steps-to-inclusive-preschool-curriculum-a-ud.html) eBook »

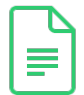

[PDF] Unplug Your Kids: A Parent's Guide to Raising Happy, Active and Well-Adjusted Children in the Digit al Age

Follow the web link listed below to download "Unplug Your Kids: A Parent's Guide to Raising Happy, Active and Well-Adjusted Children in the Digital Age" document. [Download](http://www.bookdirs.com/unplug-your-kids-a-parent-x27-s-guide-to-raising.html) eBook »

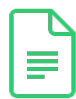

[PDF] A Dog of Flanders: Unabridged; In Easy-to-Read Type (Dover Children's Thrift Classics) Follow the web link listed below to download "A Dog of Flanders: Unabridged; In Easy-to-Read Type (Dover Children's Thrift Classics)" document. [Download](http://www.bookdirs.com/a-dog-of-flanders-unabridged-in-easy-to-read-typ.html) eBook »

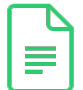

[PDF] It's Just a Date: How to Get 'em, How to Read 'em, and How to Rock 'em Follow the web link listed below to download "It's Just a Date: How to Get 'em, How to Read 'em, and How to Rock 'em" document.

[Download](http://www.bookdirs.com/it-x27-s-just-a-date-how-to-get-x27-em-how-to-re.html) eBook »

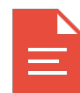

#### [PDF] A Smart Kid's Guide to Social Networking Online Access the link listed below to read "A Smart Kid's Guide to Social Networking Online" PDF document. Save [ePub](http://www.bookdirs.com/a-smart-kid-x27-s-guide-to-social-networking-onl.html) »

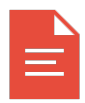

#### [PDF] Chaucer's Canterbury Tales Access the link listed below to read "Chaucer's Canterbury Tales" PDF document. Save [ePub](http://www.bookdirs.com/chaucer-x27-s-canterbury-tales.html) »

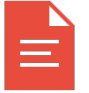

[PDF] The Shopaholic's Guide to Buying for Mother and Child Online Access the link listed below to read "The Shopaholic's Guide to Buying for Mother and Child Online" PDF document. Save [ePub](http://www.bookdirs.com/the-shopaholic-x27-s-guide-to-buying-for-mother-.html) »

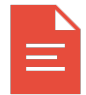

[PDF] Very Short Stories for Children: A Child's Book of Stories for Kids Access the link listed below to read "Very Short Stories for Children: A Child's Book of Stories for Kids" PDF document. Save [ePub](http://www.bookdirs.com/very-short-stories-for-children-a-child-x27-s-bo.html) »

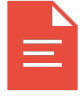

[PDF] From Kristallnacht to Israel: A Holocaust Survivor s Journey Access the link listed below to read "From Kristallnacht to Israel: A Holocaust Survivor s Journey" PDF document. Save [ePub](http://www.bookdirs.com/from-kristallnacht-to-israel-a-holocaust-survivo.html) »

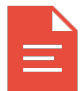

### [PDF] No problem child issues: the secret dedicated to children's learning Access the link listed below to read "No problem child issues: the secret dedicated to children's learning" PDF document. Save [ePub](http://www.bookdirs.com/no-problem-child-issues-the-secret-dedicated-to-.html) »